# *Ejercicio nº 1.-*

**a) Calcula, utilizando la definición de logaritmo:**

Ejercicio n° 1.  
\na) Calcula, utilizando la definición de logarithmo:  
\n
$$
log_7 2401 - log_3 \frac{1}{\sqrt{3}} + log_2 \sqrt[5]{8}
$$
  
\nb) Si  $log k = 0.7$  calcula  $log(\frac{\sqrt[3]{k}}{100})$ .  
\n  
\nEjercicio n° 2.  
\nObtén el término general de cada una de las siguientes sucesiones:  
\na) 4; 0,8; 0,16; 0,032; ...  
\nb) 2, 9, 28, 65, 126, ...  
\n  
\nEjercicio n° 3.

# *Ejercicio nº 2.-*

**Obtén el término general de cada una de las siguientes sucesiones:**

- **a) 4; 0,8; 0,16; 0,032; …**
- **b) 2, 9, 28, 65, 126, …**

# *Ejercicio nº 3.-*

**Resuelve:**

a) 
$$
x - 2y = -1
$$
  
\n $\frac{1}{x} + \frac{1}{y} = \frac{5}{6}$   
\nb)  $\frac{2x - 1}{3} - 2 < x - \frac{x + 2}{2}$ 

**1**

*Ejercicio nº 4.-*

**Resuelve el siguiente triángulo:**

 $\bm{b}$  = 12 m,  $\bm{c}$  = 16 m,  $\hat{\bm{C}}$  = 50 $^{\circ}$ 

*Ejercicio nº 5.-*

**a) Demuestra la igualdad:**

 $\frac{(\cos x + \sin x)^2 - (\cos x - \sin x)^2}{\cos 2x} = 2$ tg2x  $2 \left( \frac{1}{2} \right)$  $+\overline{\textit{senx}}$  –  $\overline{|\textit{cosx - senx}|}$  = provide netral intervalses<br>  $\frac{(\cos x - \sin x)^2 - (\cos x - \sin x)^2}{\cos 2x} = 2(g2x)$ <br>
Resuelve la ecuación:<br>  $\cos 2x = 3\sin x - 1$ <br>
recicio nº 6.<br>
Escribe en forma binómica  $z = 2_{35}$ <br>
Escribe en forma binómica  $z = 2_{35}$ <br>
Representa 2, - 2 y 2

**b) Resuelve la ecuación:**

<sup>=</sup> *senxxcos* <sup>−</sup> **132**

*Ejercicio nº 6.-*

- a) Escribe en forma binómica *z* = 2<sub>30</sub> .
- **b)** Halla su opuesto y su conjugado en forma binómica y polar.
- **c**) Representa *z*, − *z y*  $\bar{z}$ .

*Ejercicio nº 7.-*

**Halla:**

a) 
$$
\frac{(2+2i)}{-1+3i} - i^{28}
$$

**b**)  $\sqrt[3]{27i}$ 

#### *Ejercicio nº 8.-*

*Halla el valor de k para que los puntos*  $A( 3, -2)$ *,*  $B( 1, 5)$  *y*  $C( 10, k)$  *estén alineados.* 

# *Ejercicio nº 9.-*

 **Halla** las coordenadas del punto simétrico de  $P( 2, 1)$  respecto a la recta x + 2y − 3 = 0.

#### *Ejercicio nº 10.-*

**Halla la ecuación de la circunferencia cuyo centro es el punto** *P* **(1, 3), y que es tangente a la recta** *r***: 4***x* + **3***y* − **1** = **0.** Ila la ecuación de la circunferencia cuyo centro es el punto  $P(1, 3)$ , y que es tangente<br>recta r:  $4x + 3y - 1 = 0$ .<br><br><br>circicio nº 11.-<br><br><br>ciula los límites siguientes y representa gráficamente los resultados que obtengas:<br><br>

#### *Ejercicio nº 11.-*

**Calcula los límites siguientes y representa gráficamente los resultados que obtengas:**

a) 
$$
\lim_{x \to 0} \frac{x^2 - x - 2}{x^2 - 4x + 4}
$$

b) 
$$
\lim_{x \to +\infty} \frac{x^2 - x - 2}{x^2 - 4x + 4}
$$

c) 
$$
\lim_{x \to 2} \frac{x^2 - x - 2}{x^2 - 4x + 4}
$$

#### *Ejercicio nº 12.-*

**Calcula**  $f'(x)$  **en cada caso:** 

a) 
$$
f(x) = 8x^5 - 2x^3 + \frac{1}{3}
$$
  
b)  $f(x) = (x^4 - 3x)e^x$   
c)  $f(x) = \text{sen}\left(\frac{x}{x^2 - 1}\right)$ 

# *Ejercicio nº 13.-*

a) Halla la ecuación de la recta tangente a la curva  $\bm{f}(\bm{x})$  =  $\bm{2x}$  -  $\bm{3x^2_+}$  en el punto de abscisa  $\bm{x}$  = 2. **b**) Halla los tramos en los que  $f(x)$  es creciente y en los que es decreciente.

#### *Ejercicio nº 14.-*

**a) Estudia la continuidad de la siguiente función:**

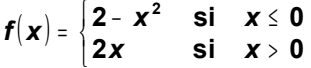

**b) Represéntala gráficamente.**

#### *Ejercicio nº 15.-*

**a) Representa gráficamente la siguiente función:**

$$
f(x) = x^4 - 8x^2
$$

**b) Ayudándote de la gráfica, estudia el dominio de** *f***(***x***), su continuidad y los intervalos de crecimiento y decrecimiento de la función.** Represéntala gráficamente.<br>
Representa gráficamente la siguiente función:<br>  $f(x) = x^4 - 8x^2$ <br>
Ayudándote de la gráfica, estudia el dominio de  $f(x)$ , su continuidad y los intervalos derecimiento y decrecimiento de la función

#### *Ejercicio nº 16.-*

**a) Representa gráficamente la siguiente función:**

$$
f(\mathbf{x}) = \frac{\mathbf{x}^2}{1 - \mathbf{x}^2}
$$

 **b)** A partir de la gráfica, estudia la continuidad y los intervalos de crecimiento y de decrecimiento de  $f(x)$ .

#### *Ejercicio nº 17.-*

**Las estaturas y los pesos de cinco personas vienen recogidas en la siguiente tabla:**

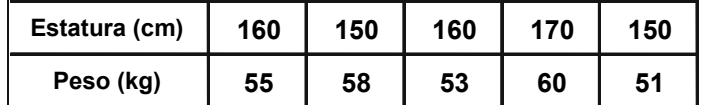

**Halla el coeficiente de correlación y la recta de regresión de esta distribución. ¿Qué podemos afirmar acerca de la relación entre estas dos variables?**

#### *Ejercicio nº 18.-*

*Be* dos sucesos, A y B, sabemos que:  $P[A] = 1/2$ ;  $P(B') = 2/3$  y  $P[A' \cup B'] = 3/4$ 

**Calcula**  $P[A \cap B]$ ,  $P[A/B]$   $\gamma$   $P[B/A']$ .

# *Ejercicio nº 19.-*

**En una empresa, el 40% de los trabajadores son mujeres. El 5% de los hombres ocupa un puesto directivo y el 10% de la mujeres también. Si elegimos una persona de la empresa al azar, calcula la probabilidad de que:** una empresa, el 40% de los trabajadores son mujeres. El 5% de los hombres ocupa un<br>sesto directivo y el 10% de la mujeres también. Si elegimos una persona de la empresa<br>r, calcula la probabilidad de que:<br>Deupe un puesto di

**a**) **Ocupe un puesto directivo.**

**b**) **Sea una mujer, sabiendo que ocupa un puesto directivo.**

#### *Ejercicio nº 20.-*

**Lanzamos un dado cinco veces seguidas. Calcula la probabilidad de obtener:**

**a**) **Más de tres unos.**

**b**) **Ningún uno.**

#### *Ejercicio nº 21.-*

El cociente intelectual es una variable cuya distribución es  $N($  100, 16). **Calcula la probabilidad de que una persona elegida al azar tenga un cociente intelectual:**

**a**) **Superior a 120.**

**b**) **Entre 90 y 110.**

#### *Ejercicio nº 22.-*

**La probabilidad de que un determinado producto salga defectuoso es del 0,5%. Si se han fabricado 1000 productos, ¿cuál es la probabilidad de que haya menos de 20 defectuosos?**

# **SOLUCIONES**

*Ejercicio nº 1.-*

**a) Calcula, utilizando la definición de logaritmo:**

$$
log_7 2401 - log_3 \frac{1}{\sqrt{3}} + log_2 \sqrt[5]{8}
$$
  
b) Si  $log k = 0,7$  calcula  $log \left( \frac{\sqrt[3]{k}}{100} \right)$ .

*Solución:*

Ejercicio n° 1.  
\na) Calcula, utilizando la definición de logaritho:  
\n
$$
log_7 2401 - log_3 \frac{1}{\sqrt{3}} + log_2 \sqrt[6]{8}
$$
  
\nb) Si  $log k = 0.7$  calcula  $log(\frac{\sqrt[3]{k}}{100})$ .  
\nSolución:  
\na)  $log_7 7^4 - log_3 3^{-1/2} + log_2 2^{3/5} = 4 - (-\frac{1}{2}) + \frac{3}{5} = 4 + \frac{1}{2} + \frac{3}{5} = \frac{51}{10}$   
\nb)  $log \frac{\sqrt[3]{k}}{100} = log \sqrt[3]{k} - log 100 = log k^{1/3} - log 10^2 = \frac{1}{3} log k - 2 log 10 = \frac{1}{3} \cdot 0.7 - 2 \cdot 1 = 0.23 - 2 = -1.77$   
\nEjercicio n° 2.  
\nObtén el término general de cada una de las siguientes sucesiones:  
\na) 4; 0,8; 0,16; 0,032; ...  
\nb) 2, 9, 28, 65, 126, ...

# *Ejercicio nº 2.-*

**Obtén el término general de cada una de las siguientes sucesiones:**

- **a) 4; 0,8; 0,16; 0,032; …**
- **b) 2, 9, 28, 65, 126, …**

# *Solución:*

a) Es una progresión geométrica con a<sub>1</sub> = 4 y *r* = 0,2. Por tanto:

 $a_n = 4 \cdot (0,2)^{n-1}$ 

b)  $a_n = n^3 + 1$ 

# *Ejercicio nº 3.-*

**Resuelve:**

a) 
$$
x - 2y = -1
$$
  
\n $\frac{1}{x} + \frac{1}{y} = \frac{5}{6}$   
\nb)  $\frac{2x - 1}{3} - 2 < x - \frac{x + 1}{2}$ 

*Solución:*

a) 
$$
x = -1 + 2y
$$
  
\n $\frac{1}{x} + \frac{1}{y} = \frac{5}{6} \Rightarrow 6(y + x) = 5xy$   
\n $6y + 6x = 5xy \Rightarrow 6y + 6(-1 + 2y) = 5(-1 + 2y)y$   
\n $6y - 6 + 12y = -5y + 10y^2 \Rightarrow 10y^2 - 23y + 6 = 0$   
\n $y = \frac{23 \pm \sqrt{529 - 240}}{20} = \frac{23 \pm 17}{20} \begin{cases} y = 2 \rightarrow & x = 3 \\ y = \frac{6}{20} = \frac{3}{10} \rightarrow & x = \frac{-2}{5} \end{cases}$ 

b) 
$$
2(2x-1)-12 < 6x-3(x+1)
$$
  
  $4x-2-12 < 6x-3x-3$   
  $x < 11 \rightarrow$  intervalo (- $\infty$ , 11)

*Ejercicio nº 4.-*

**Resuelve el siguiente triángulo:**

*b* <sup>=</sup> **12 m,** *c* <sup>=</sup> **16 m,** *C* <sup>=</sup> **50** ˆ

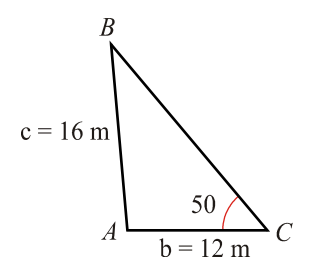

 $\bullet$  Aplicamos el teorema de los senos para hallar el ángulo  $\hat{B}$  :

$$
\frac{b}{\text{sen}\hat{B}} = \frac{c}{\text{sen}\hat{C}} \rightarrow \frac{12}{\text{sen}\hat{B}} = \frac{16}{\text{sen}50^\circ}
$$
\n
$$
\text{sen}\hat{B} = \frac{12\text{sen}50^\circ}{16} = 0,57; \quad \hat{B} = 35^\circ \text{4'} \text{1''}
$$

**•** El ángulo será:

$$
\hat{A} = 180^\circ - (\hat{B} + \hat{C}) = 94^\circ 55' 59''
$$

• Para hallar el lado *a*, aplicamos de nuevo el teorema de los senos:

$$
\frac{a}{\text{sen}\hat{A}} = \frac{c}{\text{sen}\hat{C}} \rightarrow \frac{a}{\text{sen}(94^\circ 55^\circ 59^\circ)} = \frac{16}{\text{sen}50^\circ} \rightarrow a = 20,81 \text{ m}
$$

- Por tanto, la solución es:
	- $c = 16$  m;  $\hat{C} = 50^{\circ}$  $b$  = 12 m;  $\hat{B}$  = 35°4' 1"  $a = 20,91 \text{ m}; \quad \hat{A} = 94^{\circ}55'59''$

*Ejercicio nº 5.-*

**a) Demuestra la igualdad:**

$$
\frac{(\cos x + \sin x)^2 - (\cos x - \sin x)^2}{\cos 2x} = 2tg2x
$$

**b) Resuelve la ecuación:**

$$
cos2x = 3senx - 1
$$

( ) ( ) ( ) = + + − + − = + − − *cos x cos x sen x senx cosx cos x sen x senx cosx cos x cosx senx cosx senx* 2 2 2 2 a) 2 2 2 2 2 2 ( ) *tg x cos x sen x cos x sen x sen x cos x sen x sen x* 2 2 2 2 2 2 1 2 1 2 2 1 2 1 2 = = + − + = + − − = b) *cos*2*x* <sup>=</sup> 3*senx* <sup>−</sup> 1 www.yoquieroaprobar.es

2 3 2 0 2 3 2 0 1 3 1 3 1 2 2 2 2 2 2 + − = − − + = − − = − − = − *sen x senx sen x senx sen x sen x senx cos x sen x senx* = − ± = = = ± + = 2 (no vale) 2 1 4 2 4 3 5 4 3 9 16 *sen senx senx* <sup>∈</sup> **Z** = + → = + = + → = + <sup>=</sup> <sup>→</sup> *k x k x k x k x k senx* con 2 6 5 150 360 2 6 30 360 2 1 2 2 1 1 π π π π www.yoquieroaprobar.es

*Ejercicio nº 6.-*

- **30 a) Escribe en forma binómica** *z* <sup>=</sup> **2**
- **b) Halla su opuesto y su conjugado en forma binómica y polar.**
- **c ) Representa** *z***,** <sup>−</sup> *z* **y** *z***.**

*Solución:*

a) 
$$
z = 2_{30^\circ} = 2(\cos 30^\circ + i \text{sen} 30^\circ) = 2\left(\frac{\sqrt{3}}{2} + i\frac{1}{2}\right) = \sqrt{3} + i
$$

b) *Opuesto*: − *z* = −√3 − *i* = 2<sub>210°</sub> *Conjugado*: *z* = √3 − *i* = 2<sub>330</sub>

c)

$$
\begin{array}{c}\n7 \\
7 \\
7 \\
7\n\end{array}
$$

*Ejercicio nº 7.-*

**Halla:**

a) 
$$
\frac{(2+2i)}{-1+3i} - i^{28}
$$

b) 
$$
\sqrt[3]{27i}
$$

*Solución:*

a) 
$$
\frac{(2+2i)}{-1+3i} - i^{28} = \frac{(2+2i)(-1-3i)}{(-1+3i)(-1-3i)} - 1 = \frac{-2-6i-2i-6i^2}{(-1)^2-(3i)^2} - 1 =
$$

$$
= \frac{-2-8i+6}{1+9} - 1 = \frac{4-8i}{10} - 1 = \frac{2(2-4i)}{10} - 1 = \frac{2-4i}{5} - 1 =
$$

$$
= \frac{2-4i-5}{5} = \frac{-3-4i}{5} = \frac{-3}{5} - \frac{4}{5}i
$$

b) 
$$
\sqrt[3]{27i} = \sqrt[3]{27_{90^\circ}} = 3_{\frac{90^\circ + 360^\circ n}{3}} = 3_{30^\circ + 120^\circ n}
$$
 para  $n = 0, 1, 2$ 

Las tres raíces son:

$$
3_{30^\circ} = 3\left(\frac{\sqrt{3}}{2} + i\frac{1}{2}\right) = \frac{3\sqrt{3}}{2} + \frac{3}{2}i
$$
  
\n
$$
3_{150^\circ} = 3\left(-\frac{\sqrt{3}}{2} + i\frac{1}{2}\right) = \frac{-3\sqrt{3}}{2} + \frac{3}{2}i
$$
  
\n
$$
3_{270^\circ} = 3(0 - i) = -3i
$$

## *Ejercicio nº 8.-*

Halla el valor de  $k$  para que los puntos  $A(3,-2), B(1,5)$  y  $C(10, k)$  estén alineados.

### *Solución:*

Para que estén alineados, las coordenadas de  $\overrightarrow{AB}$  y de  $\overrightarrow{AC}$  han de ser proporcionales :

$$
\sqrt[3]{27i} = \sqrt[3]{27_{90^*}} = 3_{\frac{90^* + 360^* n}{3}} = 3_{30^* + 120^* n}
$$
 para  $n = 0, 1, 2$   
\nLas tres raíces son:  
\n
$$
3_{30^*} = 3\left(\frac{\sqrt{3}}{2} + i\frac{1}{2}\right) = \frac{3\sqrt{3}}{2} + \frac{3}{2}i
$$
\n
$$
3_{150^*} = 3\left(-\frac{\sqrt{3}}{2} + i\frac{1}{2}\right) = -3i
$$
\n
$$
\sqrt[3]{270^*} = 3(0 - i) = -3i
$$
\n
$$
\sqrt[3]{270^*} = 3(0 - i) = -3i
$$
\n
$$
\sqrt[3]{270^*} = 3(0 - i) = -3i
$$
\n
$$
\sqrt[3]{270^*} = 3(0 - i) = -3i
$$
\n
$$
\sqrt[3]{270^*} = 3(0 - i) = -3i
$$
\n
$$
\sqrt[3]{270^*} = 3(0 - i) = -3i
$$
\n
$$
\sqrt[3]{270^*} = 3(0 - i) = -3i
$$
\n
$$
\sqrt[3]{270^*} = 3(0 - i) = -3i
$$
\n
$$
\sqrt[3]{270^*} = 3\left(-\frac{1}{2} + i\frac{1}{2}\right) = -3\left(-\frac{1}{2} + i\frac{1}{2}\right) = -3\left(-\frac{1}{2} + i\frac{1}{2}\right) = -3\left(-\frac{1}{2} + i\frac{1}{2}\right) = -3\left(-\frac{1}{2} + i\frac{1}{2}\right) = -3\left(-\frac{1}{2} + i\frac{1}{2}\right) = -3\left(-\frac{1}{2} + i\frac{1}{2}\right) = -3\left(-\frac{1}{2} + i\frac{1}{2}\right) = -3\left(-\frac{1}{2} + i\frac{1}{2}\right) = -3\left(-\frac{1}{2} + i\frac{1}{2}\right) = -3\left(-\frac{1}{2} + i\frac{1}{2}\right) = -3\left(-\frac{1}{2} + i\
$$

# *Ejercicio nº 9.-*

**Hallalascoordenadas delpunto simétrico de** *P*( **2, 1**) **respecto alarecta** *x* <sup>+</sup> **2***y* <sup>−</sup> **3** <sup>=</sup> **0.**

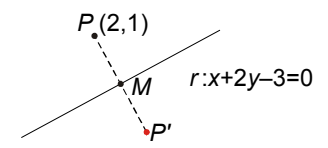

• Hallamos la recta, *s*, perpendicular a *r* que pase por *P*:

 $4 - 1 + k = 0 \rightarrow k = -3 \rightarrow s: 2x - y - 3 = 0$ 2*x* - *y* + *k* = 0

• Hallamos el punto de corte, *M*, de *r* y *s*:

$$
\begin{array}{ccc} x + 2y - 3 = 0 & x + 2y = 3 \\ 2x - y - 3 = 0 & 2x - y = 3 \end{array} \quad \begin{array}{c} x = \frac{9}{5} \\ y = \frac{3}{5} \end{array} \rightarrow \quad M \left( \frac{9}{5}, \frac{3}{5} \right)
$$

• *M* es el punto medio de *PP'*. Así, si  $P'(x, y)$ , entonces:

4. Hallamos el punto de corte, M, de r y s:

\n
$$
x + 2y - 3 = 0 \begin{vmatrix} x + 2y = 3 \\ 2x - y - 3 = 0 \end{vmatrix} \xrightarrow{2x - y = 3} \begin{vmatrix} x = \frac{9}{5} \\ y = \frac{3}{5} \end{vmatrix} \xrightarrow{4} M \left( \frac{9}{5}, \frac{3}{5} \right)
$$
\n4. M es el punto medio de PP'. As f, si P' (x, y), entonces:

\n
$$
\left( \frac{2 + x}{2}, \frac{1 + y}{2} \right) = \left( \frac{9}{5}, \frac{3}{5} \right)
$$
\n
$$
\frac{2 + x}{2} = \frac{8}{5} \begin{vmatrix} 10 + 5x = 18 \\ 5 + 5y = 6 \end{vmatrix} \begin{vmatrix} 5x = 8 \\ 5y = 1 \end{vmatrix} \xrightarrow{5x = \frac{8}{5} \begin{vmatrix} x = \frac{8}{5} \\ y = \frac{1}{5} \end{vmatrix}
$$
\nPor tanto, P'  $\left( \frac{8}{5}, \frac{1}{5} \right)$ .

\nFigure 1. Find the equation of the *z* in the interval *y* and *y* is given by the formula:

\n
$$
x = \frac{8}{5}
$$
\nExercise 1.1. The equation of the *z* is given by the formula:

\n
$$
x = \frac{8}{5}
$$
\nExercise 2.1. The equation of the *z* is given by the formula:

\n
$$
x = \frac{8}{5}
$$
\nExercise 3.1. The equation of the *z* is given by the formula:

\n
$$
x = \frac{8}{5}
$$
\nExercise 4.1. The equation of the *z* is given by the formula:

\n
$$
x = \frac{8}{5}
$$
\nExercise 6.1. The equation of the *z* is given by the formula:

\n
$$
x = \frac{8}{5}
$$
\nExercise 1.1. The equation of the equation is given by the formula:

\n
$$
x = \frac{8}{5}
$$
\nExercise 1.1. The equation of the equation is given by the formula:

\n
$$
x = \frac{8}{5}
$$
\nExercise 2.

#### *Ejercicio nº 10.-*

**Halla la ecuación de la circunferencia cuyo centro es el punto** *P* **(1, 3), y que es tangente a la recta** *r***: 4***x* + **3***y* − **1** = **0.**

Þ J

 $\vdash$ ſ  $\mathbf{I}$ 

*Solución:*

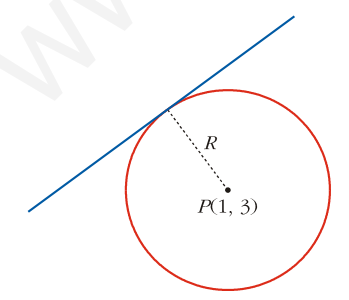

• El radio, *R*, de la circunferencia es igual a la distancia del centro, *P* (1, 3), a la recta tangente, *r* : 4*x* + 3*y* − 1 = 0:

$$
R = \text{dist}(P, r) = \frac{|4 \cdot 1 + 3 \cdot 3 - 1|}{\sqrt{16 + 9}} = \frac{|4 + 9 - 1|}{\sqrt{25}} = \frac{12}{5}
$$

• La ecuación de la circunferencia será:

$$
(x-1)^2 + (y-3)^2 = \left(\frac{12}{5}\right)^2
$$
; es decir:  
\n
$$
(x-1)^2 + (y-3)^2 = \frac{144}{25} \rightarrow x^2 + y^2 - 2x - 6y - \frac{106}{25} = 0
$$
  
\n
$$
25x^2 + 25y^2 - 50x - 150y - 106 = 0
$$
  
\n
$$
25x^2 + 25y^2 - 50x - 150y - 106 = 0
$$
  
\n
$$
x^2 - x - 2
$$
  
\nCalculate 18  
\n3) 
$$
\lim_{x \to 0} \frac{x^2 - x - 2}{x^2 - 4x + 4}
$$
  
\n
$$
x^2 - x - 2
$$
  
\n
$$
x^2 - x - 2
$$
  
\n
$$
x^2 - 4x + 4
$$
  
\n
$$
x^2 - 4x + 4
$$
  
\n
$$
x^2 - 4x + 4
$$
  
\n
$$
x^2 - 4x + 4 = \frac{-2}{4} = -\frac{1}{2}
$$
  
\n
$$
x^2 - 4x + 4 = \frac{-2}{4} = -\frac{1}{2}
$$
  
\n
$$
x^2 - 4x + 4 = \frac{-2}{4} = -\frac{1}{2}
$$
  
\n
$$
x^2 - 4x + 4 = \frac{-2}{2} = -\frac{1}{2}
$$
  
\n
$$
x^2 - 4x + 4 = \frac{\lim_{x \to 2} (x - 2)(x + 1)}{x^2 - 4x + 4} = \lim_{x \to 2} \frac{(x + 1)}{(x - 2)}
$$
  
\n
$$
x^2 - x - 2 = \lim_{x \to 2} \frac{(x - 2)(x + 1)}{(x - 2)} = \lim_{x \to 2} \frac{(x + 1)}{(x - 2)}
$$
  
\nHallamos los límites laterales:

# *Ejercicio nº 11.-*

**Calcula los límites siguientes y representa gráficamente los resultados que obtengas:**

a) 
$$
\lim_{x \to 0} \frac{x^2 - x - 2}{x^2 - 4x + 4}
$$
  
b) 
$$
\lim_{x \to +\infty} \frac{x^2 - x - 2}{x^2 - 4x + 4}
$$

c) 
$$
\lim_{x \to 2} \frac{x^2 - x - 2}{x^2 - 4x + 4}
$$

# *Solución:*

a) 
$$
\lim_{x \to 0} \frac{x^2 - x - 2}{x^2 - 4x + 4} = \frac{-2}{4} = \frac{-1}{2}
$$

b) 
$$
\lim_{x \to +\infty} \frac{x^2 - x - 2}{x^2 - 4x + 4} = 1
$$

c) 
$$
\lim_{x \to 2} \frac{x^2 - x - 2}{x^2 - 4x + 4} = \lim_{x \to 2} \frac{(x - 2)(x + 1)}{(x - 2)} = \lim_{x \to 2} \frac{(x + 1)}{(x - 2)}
$$

Hallamos los límites laterales:

$$
\lim_{x \to 2^{-}} \frac{x+1}{x-2} = -\infty ; \quad \lim_{x \to 2^{+}} \frac{x+1}{x-2} = +\infty
$$

Representación:

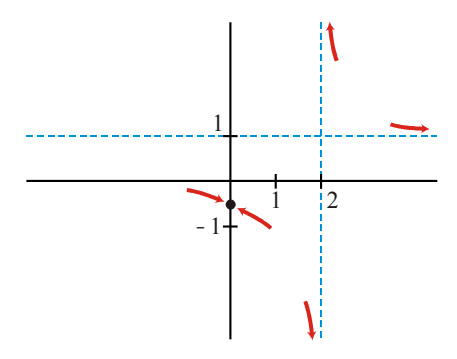

# *Ejercicio nº 12.-*

**Calcula**  $f'(x)$  **en cada caso:** 

 $(X) = 8X^2 - 2X^2 + \frac{1}{3}$ **a**)  $f(x) = 8x^5 - 2x^3 + \frac{1}{2}$ **b)**  $f(x) = (x^4 - 3x)e^x$  $|X| =$  sen $|\frac{1}{2}$ J  $\left| \frac{\mathbf{x}}{2} \right|$  $\overline{ }$ L − **c)**  $f(x) = \text{sen} \left( \frac{x^2 - 1}{x^2 - 1} \right)$ *f*(*x*) = sen $\frac{x}{2}$ 

# *Solución:*

E<sub>fercicio</sub> n° 12..  
\nCalculate 
$$
f'(x)
$$
 en cada caso:  
\na)  $f(x) = 8x^5 - 2x^3 + \frac{1}{3}$   
\nb)  $f(x) = (x^4 - 3x)e^x$   
\nc)  $f(x) = \text{sen}\left(\frac{x}{x^2 - 1}\right)$   
\nSolution:  
\na)  $f'(x) = 40x^4 - 6x^2$   
\nb)  $f'(x) = (4x^3 - 3)e^x + (x^4 - 3x)e^x = (4x^3 - 3 + x^4 - 3x)e^x = (x^4 + 4x^3 - 3x - 3)e^x$   
\nc)  $f'(x) = \cos\left(\frac{x}{x^2 - 1}\right) \cdot \frac{x^2 - 1 - x \cdot 2x}{(x^2 - 1)^2} = \frac{-x^2 - 1}{(x^2 - 1)^2} \cdot \cos\left(\frac{x}{x^2 - 1}\right)$   
\nE<sub>fercicio</sub> n° 13.-

# *Ejercicio nº 13.-*

a) Halla la ecuación de la recta tangente a la curva  $\|f(\textbf{x})\|$ = 2x - 3x $^2$  en el punto de abscisa  $\|$ x = 2. **b) Hallalos tramos en los que** *f* ( *x*)**escreciente y enlos que es decreciente.**

a) • 
$$
f'(x) = 2 - 6x
$$

- Lapendiente delarecta es *f* '( 2) <sup>=</sup> <sup>−</sup> 10.
- Cuando *x* <sup>=</sup> 2, *y* <sup>=</sup> <sup>−</sup> 8.
- La recta será:

*y* <sup>=</sup> <sup>−</sup> 8<sup>−</sup> 10( *x* <sup>−</sup> 2) <sup>=</sup> <sup>−</sup> 8<sup>−</sup> 10*x* <sup>+</sup> 20 <sup>=</sup> <sup>−</sup> 10*x* <sup>+</sup> 12

b) • Estudiamos el signo de la derivada:

2- 6x > 0 
$$
\Rightarrow
$$
 2 > 6x  $\Rightarrow$   $x < \frac{2}{6}$   $\Rightarrow$   $x < \frac{1}{3}$   
\n2- 6x  $\le 0$   $\Rightarrow$  2  $\le 6x$   $\Rightarrow$   $x > \frac{2}{6}$   $\Rightarrow$   $x > \frac{1}{3}$   
\n• **Es** accelerate en  $\left(-\infty, \frac{1}{3}\right)$  y decrease  
\n**ercicio**  $n^{\circ}$  **14.**  
\n**Estudia la continuidad de la siguiente función:**  
\n $f(x) = \begin{cases} 2 - x^2 & \text{si } x \le 0 \\ 2x & \text{si } x > 0 \end{cases}$   
\n**Representala gráficamente.**  
\n  
\n**Alución:**  
\n• Si  $x \ne 0$ , la función es continua.  
\n• Si  $x = 0$ :  
\n
$$
\lim_{x \to 0} f(x) = \lim_{x \to 0^+} (2 - x^2) = 2
$$
\n
$$
\lim_{x \to 0^+} f(x) = \lim_{x \to 0^+} (2x) = 0
$$
\n
$$
\lim_{x \to 0^+} f(x) = \lim_{x \to 0^+} (2x) = 0
$$
\n
$$
\lim_{x \to 0} f(x) = \lim_{x \to 0^+} f(x) = \lim_{x \to 0^+} (2x) = 0
$$
\n
$$
\lim_{x \to 0} f(x) = \lim_{x \to 0^+} (2x) = 0
$$
\n
$$
\lim_{x \to 0} f(x) = \lim_{x \to 0^+} f(x) = \lim_{x \to 0^+} f(x) = 0
$$
\n
$$
\lim_{x \to 0} f(x) = \lim_{x \to 0^+} f(x) = 0
$$
\n
$$
\lim_{x \to 0} f(x) = 0
$$
\n
$$
\lim_{x \to 0} f(x) = 0
$$
\n
$$
\lim_{x \to 0} f(x) = 0
$$
\n
$$
\lim_{x \to 0} f(x) = \lim_{x \to 0^+} f(x) = \lim_{x \to 0^+
$$

# *Ejercicio nº 14.-*

**a) Estudia la continuidad de la siguiente función:**

$$
f(\mathbf{x}) = \begin{cases} 2 - x^2 & \text{si} \quad \mathbf{x} \leq 0 \\ 2x & \text{si} \quad \mathbf{x} > 0 \end{cases}
$$

**b) Represéntala gráficamente.**

# *Solución:*

- a) Si *x* <sup>≠</sup> 0, la función es continua.
	- Si *x* <sup>=</sup> 0:

 $(X) = I$ IM $\left( Z - X^{-} \right)$  $(x) = \lim (2x) = 0$ → <sup>0</sup>  $\times$  → 0  $\times$  → 0  $\times$  Son distintos. La función es discontinua en x = 0.  $2 - x^2 = 2$  $0^+$   $x \rightarrow 0$ 2 J  $\left\{ \right.$ L = *IIM* | *ZX* | = = − = + + − −  $\lim_{x\to 0^+} f(x) = \lim_{x\to 0^+} (2x)$ *lim*  $f(x) = lim |2 - x$  $x \rightarrow 0^+$  *x*  $x \rightarrow 0$  *x* 

- b) Si *x* <sup>≤</sup> 0, esun trozodeparábola.
	- $\bullet$  Si  $x > 0$ , es un trozo de recta.
	- La gráfica es:

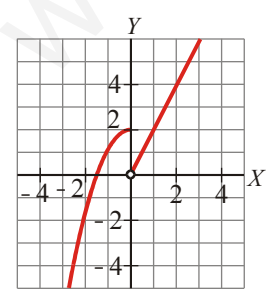

# *Ejercicio nº 15.-*

**a) Representa gráficamente la siguiente función:**

$$
f(x) = x^4 - 8x^2
$$

**b) Ayudándote de la gráfica, estudia el dominio de** *f***(***x***), su continuidad y los intervalos de crecimiento y decrecimiento de la función.**

# *Solución:*

•  $\lim_{x \to -\infty} |x^4 - 8x^2| = +\infty$ ;  $\lim_{x \to +\infty} |x^4 - 8x^2| = +\infty$ a) •  $\lim_{x \to -\infty} (x^4 - 8x^2) = +\infty$ ;  $\lim_{x \to +\infty} (x^4 - 8x^2)$ • Puntos de corte con los ejes:

| uición:                                                                                                    | \n $\lim_{x \to \infty} [x^4 - 8x^2] = +\infty; \quad\n \lim_{x \to \infty} [x^4 - 8x^2] = +\infty$ \n |    |
|----------------------------------------------------------------------------------------------------|----------------------------------------------------------------------------------------------------|----|
| • Puntos de corte con los ejes:                                                                                                    |                                                                                                    |    |
| Con el eje $X \to x^4 - 8x^2 = x^2(x^2 - 8) = 0$                                                                                                    |                                                                                                    |    |
| \n $\begin{cases}\n x = 0 \to \text{Punto } (0,0) \\  x = -\sqrt{8} = -2,8 \to \text{Punto } (-2,8; 0) \\  x = \sqrt{8} = 2,8 \to \text{Punto } (2,8; 0)\n \end{cases}$ \n |                                                                                                    |    |
| Con el eje $Y \to x = 0 \to y = 0 \to \text{Punto } (0,0)$                                                                                                    |                                                                                                    |    |
| >Puntos singulares:                                                                                                    |                                                                                                    |    |
| f'(x) = 4x <sup>3</sup> - 16x = 4x x <sup>2</sup> - 4 = 0                                                                                                    |                                                                                                    |    |
| f'(x) = 4x <sup>3</sup> - 16x = 4x x <sup>2</sup> - 4 = 0                                                                                                    |                                                                                                    |    |
| 20                                                                                                    | 21                                                                                                    |    |
| 32                                                                                                    | 32                                                                                                    | 44 |
| 4                                                                                                    | 20                                                                                                    |    |
| 10                                                                                                    | 22                                                                                                    |    |
| 10                                                                                                    | 22                                                                                                    |    |
| 10                                                                                                    | 22                                                                                                    |    |
| 11                                                                                                    | 22                                                                                                    |    |
| 12                                                                                                    | 24                                                                                                    |    |
| 12                                                                                                    | 24                                                                                                    |    |
| 12                                                                                                    | 24                                                                                                    |    |
| 12                                                                                                    | 24                                                                                                    |    |
| 12                                                                                                    | 25                                                                                                    |    |
| 12                                                                                                    | 26                                                                                                    |    |

Con eleje  $Y \rightarrow X = 0 \rightarrow Y = 0 \rightarrow$  Punto  $(0,0)$ 

• Puntos singulares:

$$
f'(x) = 4x3 - 16x = 4x(x2 - 4) = 0
$$
  

$$
x = 0 \rightarrow
$$
 Punto (0,0)  

$$
x = -2 \rightarrow
$$
 Punto (-2,- 16)  

$$
x = 2 \rightarrow
$$
 Punto (2,- 16)

• Gráfica:

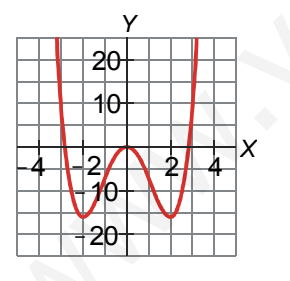

- b) Dominio = **R**
	- Es una función continua.
	- Esdecreciente en ( <sup>−</sup> <sup>∞</sup> *,* <sup>−</sup> 2) <sup>∪</sup> ( 0*,* 2) y creciente en ( <sup>−</sup> 2*,* 0) <sup>∪</sup> ( 2*,* <sup>+</sup> <sup>∞</sup> )

# *Ejercicio nº 16.-*

**a) Representa gráficamente la siguiente función:**

$$
f(\mathbf{x}) = \frac{\mathbf{x}^2}{1 - \mathbf{x}^2}
$$

**b) A partir dela gráfica,estudiala continuidad ylosintervalos de crecimiento y de decrecimiento de** *f* ( *x*)*.*

#### *Solución:*

- a) Dominio <sup>=</sup> **R** <sup>−</sup> { <sup>−</sup> 1*,*1}
	- Puntos de corte con los ejes:

Con el eje  $X \to x^2 = 0 \to x = 0 \to$  Punto  $(0, 0)$ Con el eje  $Y \rightarrow X = 0 \rightarrow Y = 0 \rightarrow$  Punto  $(0,0)$ 

• Asíntotas verticales: *x* = −1 y *x* = 1.

$$
\lim_{\substack{x \to -\tau \\ y \to +\tau}} f(x) = -\infty; \quad \lim_{\substack{x \to -\tau' \\ y \to +\tau}} f(x) = +\infty
$$
\n
$$
\lim_{x \to \tau} f(x) = -\infty
$$

• Asíntota horizontal: *y* = −1

$$
\lim_{x \to -\infty} f(x) = -1; \quad \lim_{x \to +\infty} f(x) = -1
$$

• Puntos singulares:

| • Puntos de corte con los ejes:                                                                                    |                   |
|----------------------------------------------------------------------------------------------------|-------------------|
| Con el eje X → x² = 0 → x = 0 → Punto (0, 0)                                                                       |                   |
| Con el eje Y → x = 0 → y = 0 → Punto (0, 0)                                                                        |                   |
| Asíntotas verticales:                                                                                              | $x = -1$ y x = 1. |
| lim $f(x) = -\infty$ ; $\lim_{x \to +\infty} f(x) = +\infty$                                                       |                   |
| lim $f(x) = +\infty$ ; $\lim_{x \to +\infty} f(x) = -\infty$                                                       |                   |
| Asíntota horizontal:                                                                                               | $y = -1$          |
| lim $f(x) = -1$ ; $\lim_{x \to +\infty} f(x) = -1$                                                                 |                   |
| 2uutos singulares:                                                                                                 |                   |
| $f'(x) = \frac{2x(1-x^2)-x^2\cdot(-2x)}{(1-x^2)^2} = \frac{2x-2x^3+2x^3}{(1-x^2)^2} = \frac{2x}{(1-x^2)^2} = 0$ \n |                   |
| 3x = 0 → y = 0 → Punto (0, 0)                                                                                      |                   |
| 3x = 0 → y = 0 → Punto (0, 0)                                                                                      |                   |

• Gráfica:

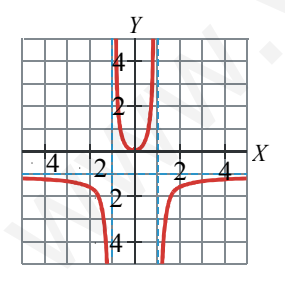

b)

• Continuidad:

Si *x* <sup>≠</sup> <sup>−</sup> 1 y *x* <sup>≠</sup> 1, es continua.

En *x* = −1 y en *x* = 1 es discontinua, pues tiene dos ramas infinitas (asíntotas verticales).

• Decreciente en  $(-\infty, -1] \cup (-1, 0)$  y creciente en  $(0, 1] \cup (1, +\infty)$ .

## *Ejercicio nº 17.-*

**Las estaturas y los pesos de cinco personas vienen recogidas en la siguiente tabla:**

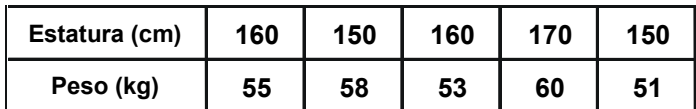

**Halla el coeficiente de correlación y la recta de regresión de esta distribución. ¿Qué podemos afirmar acerca de la relación entre estas dos variables?**

#### *Solución:*

• Llamamos *x* a la estatura e *y* al peso.

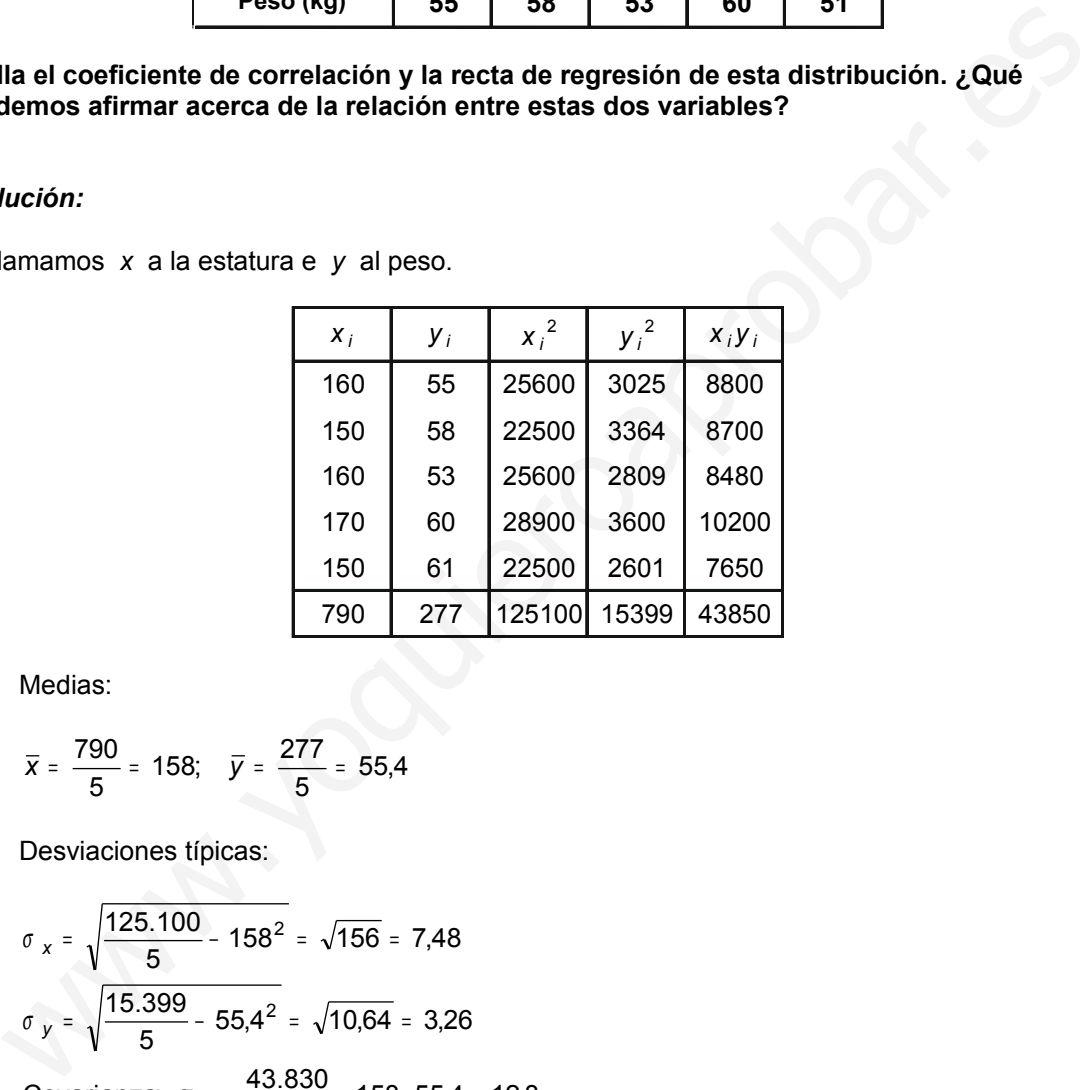

Medias:

$$
\overline{x} = \frac{790}{5} = 158; \quad \overline{y} = \frac{277}{5} = 55,4
$$

Desviaciones típicas:

$$
\sigma_x = \sqrt{\frac{125.100}{5} - 158^2} = \sqrt{156} = 7,48
$$
  

$$
\sigma_y = \sqrt{\frac{15.399}{5} - 55,4^2} = \sqrt{10,64} = 3,26
$$
  
Covarianza:  $\sigma_{xy} = \frac{43.830}{5} - 158.55,4 = 12,8$ 

- $\frac{12,6}{7,48 \cdot 3,26} = 0.52$ Coeficiente de correlación : *r* =  $\frac{12,8}{7,48\cdot 3,26}$  = 0, • Coeficiente de correlación :  $r = \frac{12,8}{7,48 \cdot 3,26} =$
- Recta de regresión:

$$
m_{yx} = \frac{12.8}{56} = 0.23 \rightarrow y = 55.4 + 0.23(x - 158) = 0.23x + 19.06
$$

• La relación entre las dos variables es positiva (a mayor estatura, mayor peso), pero débil.

#### *Ejercicio nº 18.-*

De dos sucesos, A y B, sabemos que:  $P[A] = 1/2$ ;  $P(B') = 2/3$  y  $P[A' \cup B'] = 3/4$ **Calcula**  $P[A \cap B]$ ,  $P[A/B]$   $\boldsymbol{y}$   $P[B/A']$ .

*Solución:*

 $[A \cup B'] = P[(A \cap B')] = 1 - P[A \cap B] = 3/4 \Rightarrow P[A \cap B] = \frac{1}{4}$ • *P*[ $A' \cup B'$ ] = *P*[ $(A \cap B')$ ] = 1− *P*[ $A \cap B$ ] = 3/4 ⇒ *P*[ $A \cap B$ ] =  $\frac{1}{A}$  $[B] = \frac{1}{3} \Rightarrow P[B] = 1 - \frac{1}{3} = \frac{1}{3}$ 1 3  $\frac{2}{3}$   $\Rightarrow$   $P[B] = 1 - \frac{2}{3}$ •  $P[B] = \frac{2}{5} \Rightarrow P[B] = 1 - \frac{2}{5} =$  $[A/B] = \frac{P[A \cap B]}{P[A]}$  $|B|$  1/3 4 3  $1/3$  $=\frac{P[A \cap B]}{P[B]} = \frac{1/4}{1/3} =$  $P[A/B] = \frac{P[A \cap B]}{P[B]}$  $[B/A'] = \frac{P[B \cap A']}{P}$  $\vert A \vert$  $| \mathcal{B} |$  -  $\mathcal{P} |$   $A \cap B |$  $|A|$  1 1/2 6  $rac{5}{6}$  $5/12$ 2  $1 - \frac{1}{2}$ 4 1 3 2 ' 1  $P[B \cap A'] = \frac{P[B] - P[A \cap B]}{P[B] - P[A \cap B]} = \frac{3}{4} = \frac{5}{12} =$ − −  $- P[A]$ <sup>=</sup> •  $P[B/A'] = \frac{P[B \cap A']}{P[A']} = \frac{P[B] - P[A \cap A]}{1 - P[A]}$ *P B P A B P A*  $P[B|A'] = \frac{P[B \cap A]}{P[B]}$ Nución:<br>  $P[A \cap B'] = P[(A \cap B')] = 1 - P[A \cap B] = 3/4 \Rightarrow P[A \cap B] = \frac{1}{4}$ <br>  $P[B] = \frac{P[A \cap B]}{3} = \frac{4/4}{3/3} = \frac{3}{4}$ <br>  $P[B/A'] = \frac{P[B \cap A']}{P[A']} = \frac{P[B] - P[A \cap B]}{1 - P[A]} = \frac{\frac{2}{3} - \frac{1}{4}}{1 - \frac{1}{2}} = \frac{5/12}{\sqrt{2}} = \frac{5}{6}$ <br>  $P[\sin A'] = \frac{P[B \cap A']}{P[A']} = \frac{P[B] - P[A \$ 

#### *Ejercicio nº 19.-*

**En una empresa, el 40% de los trabajadores son mujeres. El 5% de los hombres ocupa un puesto directivo y el 10% de la mujeres también. Si elegimos una persona de la empresa al azar, calcula la probabilidad de que:**

**a**) **Ocupe un puesto directivo.**

**b**) **Sea una mujer, sabiendo que ocupa un puesto directivo.**

#### *Solución:*

• Hacemos un diagrama en árbol:

 $0,4$ A Hombres<br>  $\frac{0.05}{0.95}$  > Directivo  $\rightarrow$  P[H y D]= 0.6 · 0.05 = 0.03  $0,6$ 

a)  $P[D] = 0.04 + 0.03 = 0.07$ 

b) 
$$
P[M/D] = \frac{P[M \ y \ D]}{P[D]} = \frac{0.04}{0.07} = 0.57
$$

# *Ejercicio nº 20.-*

**Lanzamos un dado cinco veces seguidas. Calcula la probabilidad de obtener:**

**a**) **Más de tres unos. b**) **Ningún uno.**

*Solución:*

a) Más de tres unos.  
\nb) Ningún uno.  
\nSolución:  
\n• Se trata de una binomial 
$$
B\left(5, \frac{1}{6}\right)
$$
.  
\na)  $P\left(x > 3\right] = P\left(x = 4\right] + P\left(x = 5\right) = \left(\frac{5}{4}\right) \cdot \left(\frac{1}{6}\right)^4 \cdot \left(\frac{5}{6}\right) + \left(\frac{5}{5}\right) \cdot \left(\frac{1}{6}\right)^5 =$   
\n
$$
= 5 \cdot \frac{5}{6^5} + \frac{1}{6^5} = \frac{26}{6^5} = 0,00334
$$
\nb)  $P\left(x = 0\right] = \left(\frac{5}{6}\right)^5 = 0,402$   
\nEjercicio n° 21.-  
\nEl cociente intelectual es una variable cuya distribución es  $N(100, 16)$ .  
\nCalcula la probabilidad de que una persona elegida al azar tenga un cociente intelectual:  
\na) Superior a 120.  
\nb) Entre 90 y 110.  
\nSolución:  
\n $x$  es  $N(100, 16) \rightarrow z$  es  $N(0, 1)$   
\n $\left[\frac{120, 100}{5}\right]$ 

b) 
$$
P[x = 0] = \left(\frac{5}{6}\right)^5 = 0,402
$$

# *Ejercicio nº 21.-*

**Elcocienteintelectuales una variable cuya distribución es** *N*( **100, 16**)**. Calcula la probabilidad de que una persona elegida al azar tenga un cociente intelectual:**

**a**) **Superior a 120. b**) **Entre 90 y 110.**

x es N(100, 16) → z es N(0, 1)  
\na) 
$$
P[x > 120] = P\left[z > \frac{120 - 100}{16}\right] = P[z > 1,25] =
$$
  
\n= 1-  $P[z \le 1,25] = 1 - 0,8944 = 0,1056$   
\nb)  $P[90 < x < 110] = P\left[\frac{90 - 100}{16} < z < \frac{110 - 100}{16}\right] =$   
\n=  $P[-0,63 < z < 0,63] = 2P[z < 0,63] - 1 = 2.0,7357 - 1 = 0,4714$ 

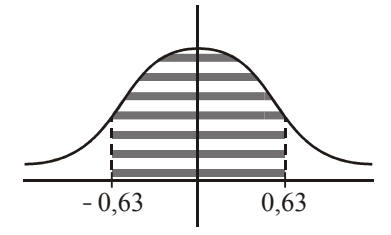

# *Ejercicio nº 22.-*

**La probabilidad de que un determinado producto salga defectuoso es del 0,5%. Si se han fabricado 1000 productos, ¿cuál es la probabilidad de que haya menos de 20 defectuosos?** probabilidad de que un determinado producto salga defectuoso es del 0,5%. Si se handezado 1 000 productos, ¿cuál es la probabilidad de que haya menos de 20<br>ectuosos?<br>ueción:<br>unammos  $x = B(1000; 0,005)$ , tenemos que calcula

.

# *Solución:*

Si llamamos  $x = B(1000; 0,005)$ , tenemos que calcular  $P [x < 20]$ . Lo hacemos aproximando con una normal:

$$
\mu = n \cdot P = 1000 \cdot 0,005 = 5; \quad \sigma = \sqrt{nPq} = 2,23
$$

• Entonces:

$$
x \text{ es } B \text{(1000; 0,005)} \rightarrow x' \text{ es } N \text{(5; 2,23)} \rightarrow z \text{ es } N \text{(0, 1)}
$$

• Así:

$$
P[x < 20] = P[x' \le 19.5] = P\left[\begin{array}{c} z \le \frac{19.5 - 5}{2.23} \end{array}\right] = P\left[\begin{array}{c} z \le 6.5 \end{array}\right] = 1
$$